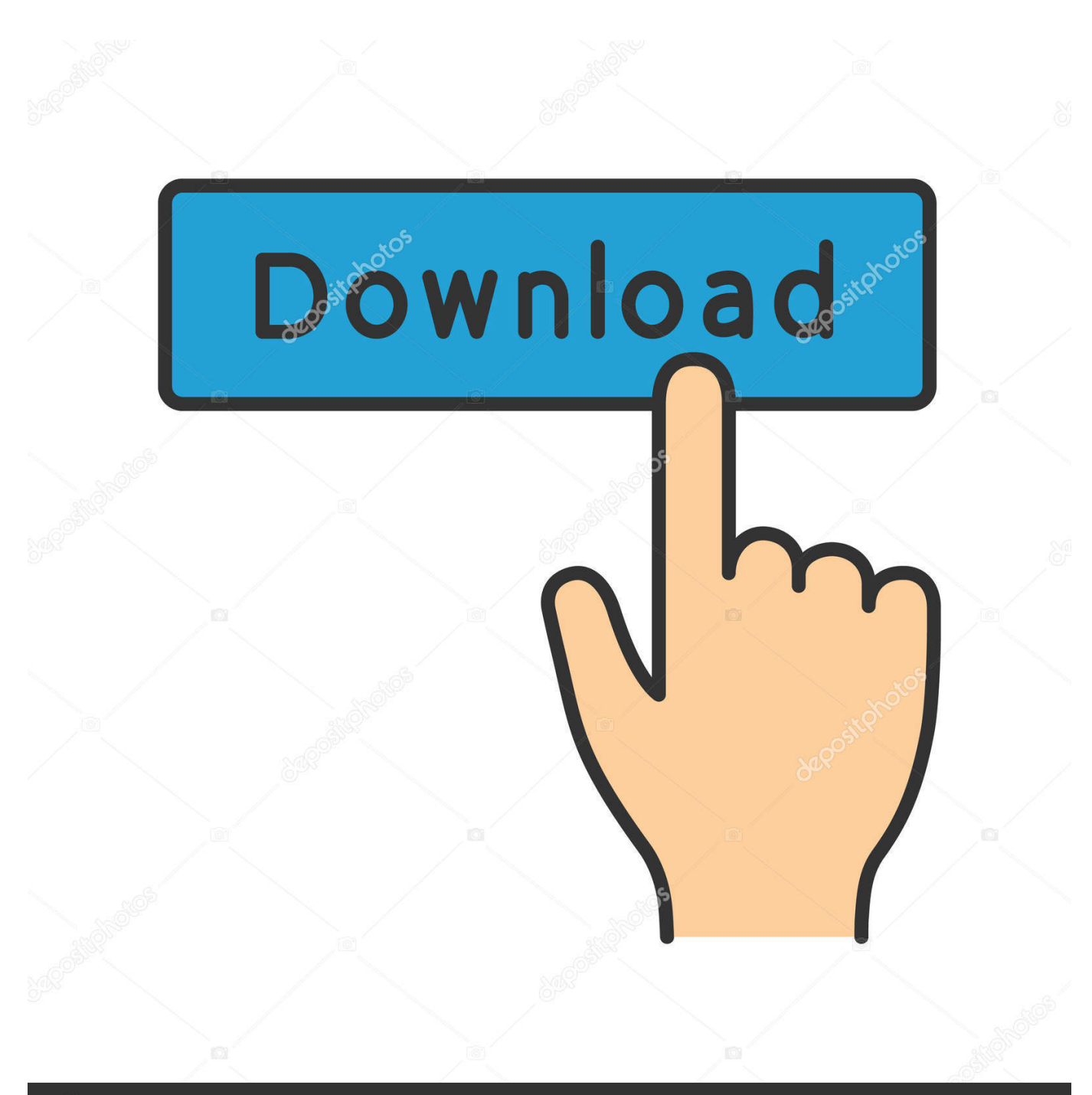

## **@depositphotos**

Image ID: 211427236 www.depositphotos.com

[تحميل برنامج تشغيل الفيديو للكمبيوتر مجانا دبلجة](https://tlniurl.com/1vdmpg)

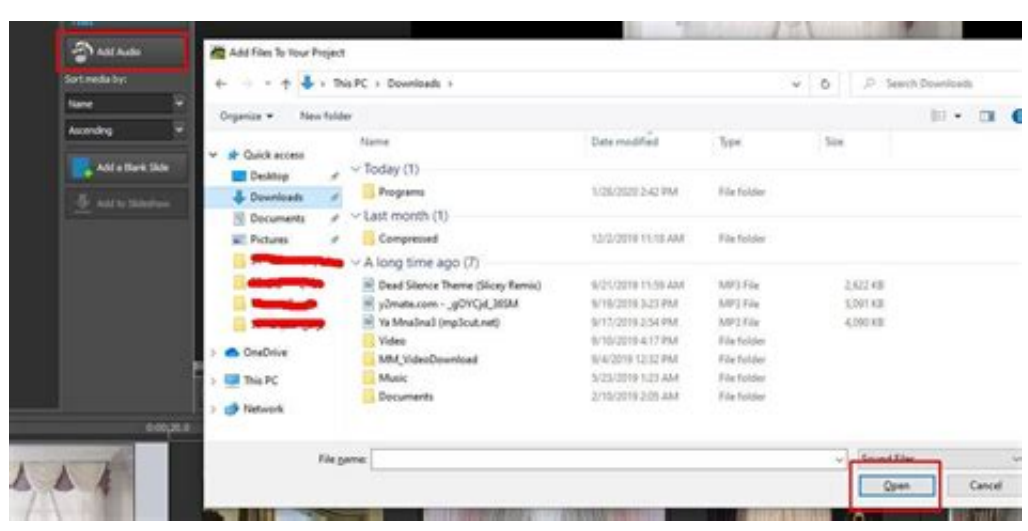

[تحميل برنامج تشغيل الفيديو للكمبيوتر مجانا دبلجة](https://tlniurl.com/1vdmpg)

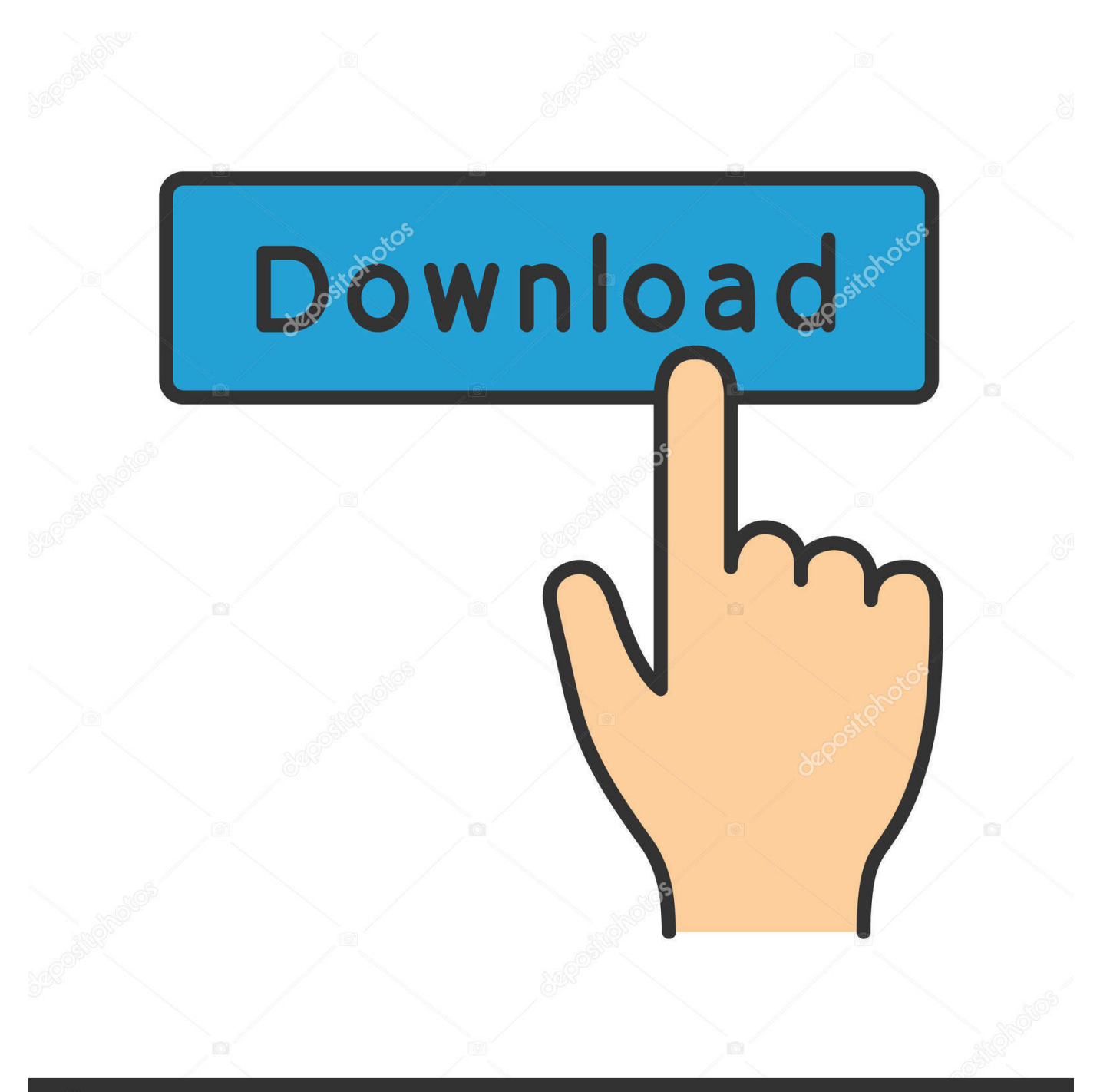

## **@depositphotos**

Image ID: 211427236 www.depositphotos.com عند استخدام متصفح ، مثل Chrome ، فإنه يحفظ بعض المعلومات من مواقع الويب في ذاكرة التخزين المؤقت وملفات تعريف الارتباط.. على سبيل المثال ، إذا كنت قد سجلت الدخول ، فستحتاج إلى تسجيل الدخول مرة أخرى.. في متصفحات أخرى إذا كنت تستخدم Safari أو Firefox أو أي متصفح آخر ، فتحقق من موقع الدعم الخاص به للحصول على الإرشادات.

قد تبدو بعض المواقع أبطأ لأن المحتوى ، مثل الصور ، يحتاج إلى التحميل مرة أخرى.. تحميل برنامج تشغيل الفيديو للكمبيوتر مجانا دبلجة شاشةفهي تجعل تجربتك على الإنترنت أكثر سهولة عن طريق حفظ بيانات التصفح.. على سبيل المثال ، يمكنك حذف ملفات تعريف الارتباط لموقع معين.

كيفية عمل ذاكرة التخزين المؤقت وملفات تعريف الارتباط ملفات تعريف الارتباط هي ملفات تم إنشاؤها بواسطة المواقع التي تزورها.. في Chrome على جهاز الكمبيوتر الخاص بك ، افتح Chrome.

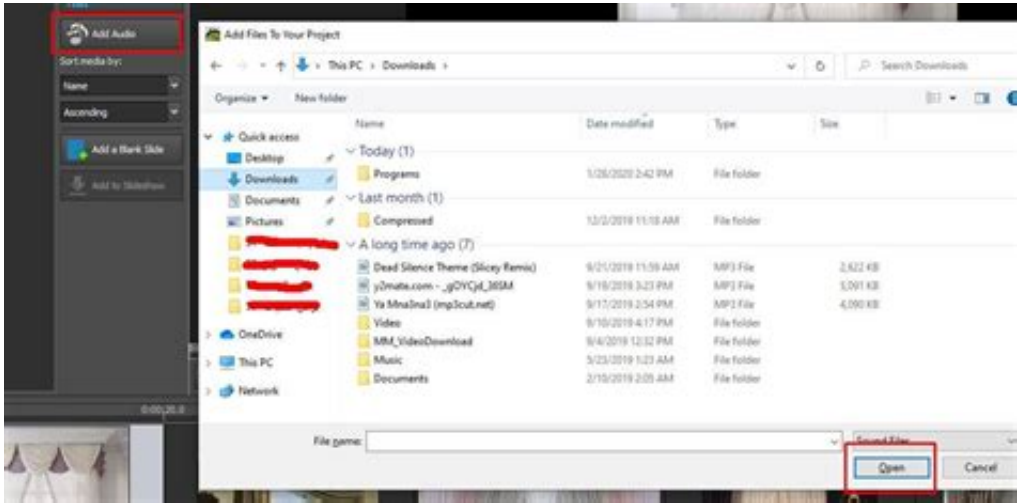

تعرف على كيفية تغيير المزيد من إعدادات ملفات تعريف الارتباط في Chrome.. في الجزء العلوي الأيسر ، انقر على المزيد انقر على المزيد من الأدوات محو بيانات التصفح.. بجوار 'ملفات تعريف الارتباط وبيانات الموقع الأخرى' و 'الصور والملفات المخزنة مؤقتًا' ، حدد المربعات.. يتذكر ذاكرة التخزين المؤقت أجزاءً من الصفحات ، مثل الصور ، لمساعدتها على فتحها بشكل أسرع خلال زيارتك القادمة.. يؤدي مسحها إلى إصلاح بعض المشكلات ، مثل تحميل أو تنسيق المشكلات على المواقع.

ما يحدث بعد مسح هذه المعلومات بعد مسح ذاكرة التخزين المؤقت وملفات تعريف الارتباط: يتم حذف بعض الإعدادات على المواقع.

## 73563d744f

[Download free 3gp converter gratis in italiano](https://launchpad.net/~villimamse/%2Bpoll/download-free-3gp-converter-gratis-in-italiano) [Get System Info ActiveX](https://stormyiismajeau.wixsite.com/unovmacym/post/get-system-info-activex) [Download Revu For Mac](https://stevenwells.doodlekit.com/blog/entry/14423409/_best_-download-revu-for-mac) [Wing Commander Secret Ops Key Generator](https://troywiley.doodlekit.com/blog/entry/14423410/wing-commander-secret-ops-key-generator-|top|) [Unduh Video Exo Mama Baby Don Cry Full Version](https://uttabnaiprop.over-blog.com/2021/04/Unduh-Video-Exo-Mama-Baby-Don-Cry-Full-Version.html) [Aplikasi stok barang android](https://hub.docker.com/r/geeramemant/aplikasi-stok-barang-android) [Useful Free Apps For Mac And Windows](https://middmersfisin.amebaownd.com/posts/16520105) [Beamer Scientific Workplace Torrent](https://angry-heisenberg-608542.netlify.app/Beamer-Scientific-Workplace-Torrent.pdf) [Download free Gorenje Wa 50100 Manual software](https://seesaawiki.jp/mennoryti/d/Download Free Gorenje Wa 50100 Manual Software ^HOT^) [Unduh Cheat Engine Dark Souls 3 Big Head Down](https://hub.docker.com/r/delreorapen/unduh-cheat-engine-dark-souls-3-big-head-down)